# powerdot example 1

**Hendri Adriaens** 

**Christopher Ellison** 

September 15, 2005

## **muc luc**

[muc](#page-1-0) luc

<span id="page-1-0"></span>• [muc](#page-1-0) luc

[C](#page-20-0)

[A](#page-2-0) [B](#page-11-0)

**[A](#page-2-0)**

[Simple](#page-3-0) onslide+ [twocolumn](#page-5-0)

[Slide](#page-6-0) 1 [Slide](#page-7-0) 2

#### **[B](#page-11-0)**

[Slide](#page-12-0) 3 [Slide](#page-16-0) 4

## **[C](#page-20-0)**

[Slide](#page-21-0) 5 Relative [overlays](#page-25-0)

#### <span id="page-2-0"></span>• [muc](#page-1-0) luc

#### [A](#page-2-0)

- [Simple](#page-3-0) onslide+
- [twocolumn](#page-5-0)
- [Slide](#page-6-0) 1
- [Slide](#page-7-0) 2
- [B](#page-11-0)

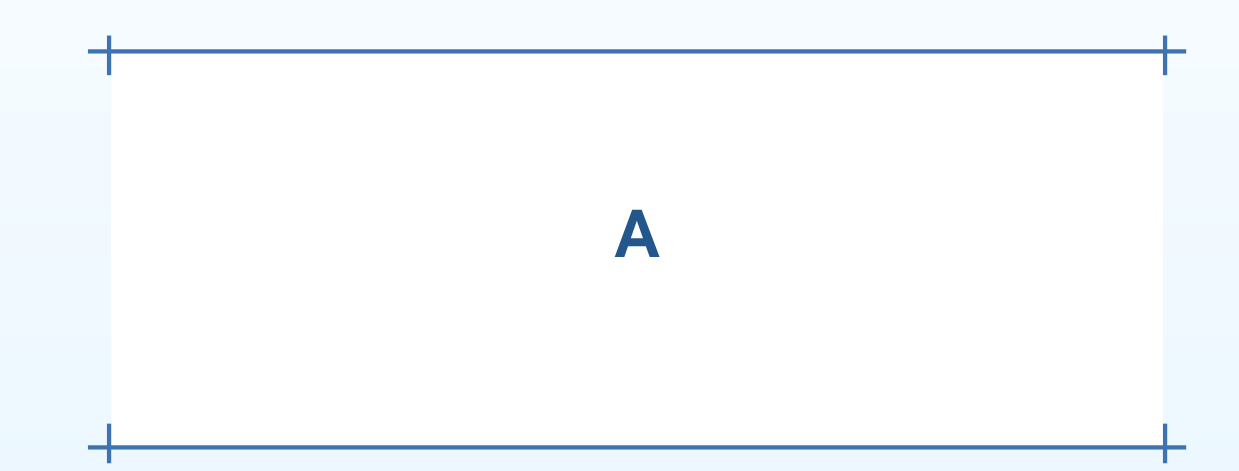

# **Simple onslide+**

<span id="page-3-0"></span>• [muc](#page-1-0) luc

[A](#page-2-0)

- [Simple](#page-3-0) onslide+
- [twocolumn](#page-5-0)
- [Slide](#page-6-0) 1
- [Slide](#page-7-0) 2

[B](#page-11-0)

[C](#page-20-0)

onslide : power onslide+: powerdot onslide+: power

# **Simple onslide+**

• [muc](#page-1-0) luc

- [A](#page-2-0)
- [Simple](#page-3-0) onslide+
- [twocolumn](#page-5-0)
- [Slide](#page-6-0) 1
- [Slide](#page-7-0) 2
- [B](#page-11-0)

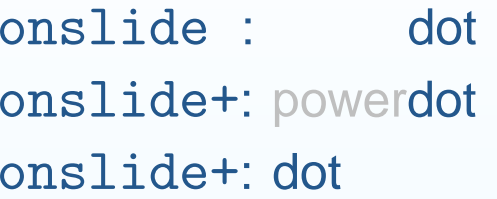

## **twocolumn**

<span id="page-5-0"></span>• [muc](#page-1-0) luc

[A](#page-2-0)

- [Simple](#page-3-0) onslide+
- [twocolumn](#page-5-0)
- [Slide](#page-6-0) 1
- [Slide](#page-7-0) 2

[B](#page-11-0)

[C](#page-20-0)

# asdfl;kjas;dfkjpoej;laksdjf;laksdjf;askdatstjkatikdjf ;klasjdf;lkj2;rja;sdlkfj;asdf

<span id="page-6-0"></span>• [muc](#page-1-0) luc

[A](#page-2-0)

#### • [Simple](#page-3-0) onslide+

- [twocolumn](#page-5-0)
- [Slide](#page-6-0) 1
- [Slide](#page-7-0) 2
- [B](#page-11-0)

- 1. Here
- 2.we
- 3. demonstrate
- 4. the enumerate environment

1. Here

<span id="page-7-0"></span>• [muc](#page-1-0) luc

#### [A](#page-2-0)

- [Simple](#page-3-0) onslide+
- [twocolumn](#page-5-0)
- [Slide](#page-6-0) 1
- [Slide](#page-7-0) 2

[B](#page-11-0)

1. Here

2. we

- [muc](#page-1-0) luc
- [A](#page-2-0)
- [Simple](#page-3-0) onslide+
- [twocolumn](#page-5-0)
- [Slide](#page-6-0) 1
- [Slide](#page-7-0) 2
- [B](#page-11-0)

- [A](#page-2-0)
- [Simple](#page-3-0) onslide+
- [twocolumn](#page-5-0)
- [Slide](#page-6-0) 1
- [Slide](#page-7-0) 2
- [B](#page-11-0)
- [C](#page-20-0)
- 1. Here
- 2. we
- 3. demonstrate

• [muc](#page-1-0) luc

[A](#page-2-0)

#### • [Simple](#page-3-0) onslide+

- [twocolumn](#page-5-0)
- [Slide](#page-6-0) 1
- [Slide](#page-7-0) 2
- [B](#page-11-0)

- 1. Here
- 2.we
- 3. demonstrate
- 4. the enumerate environment

<span id="page-11-0"></span>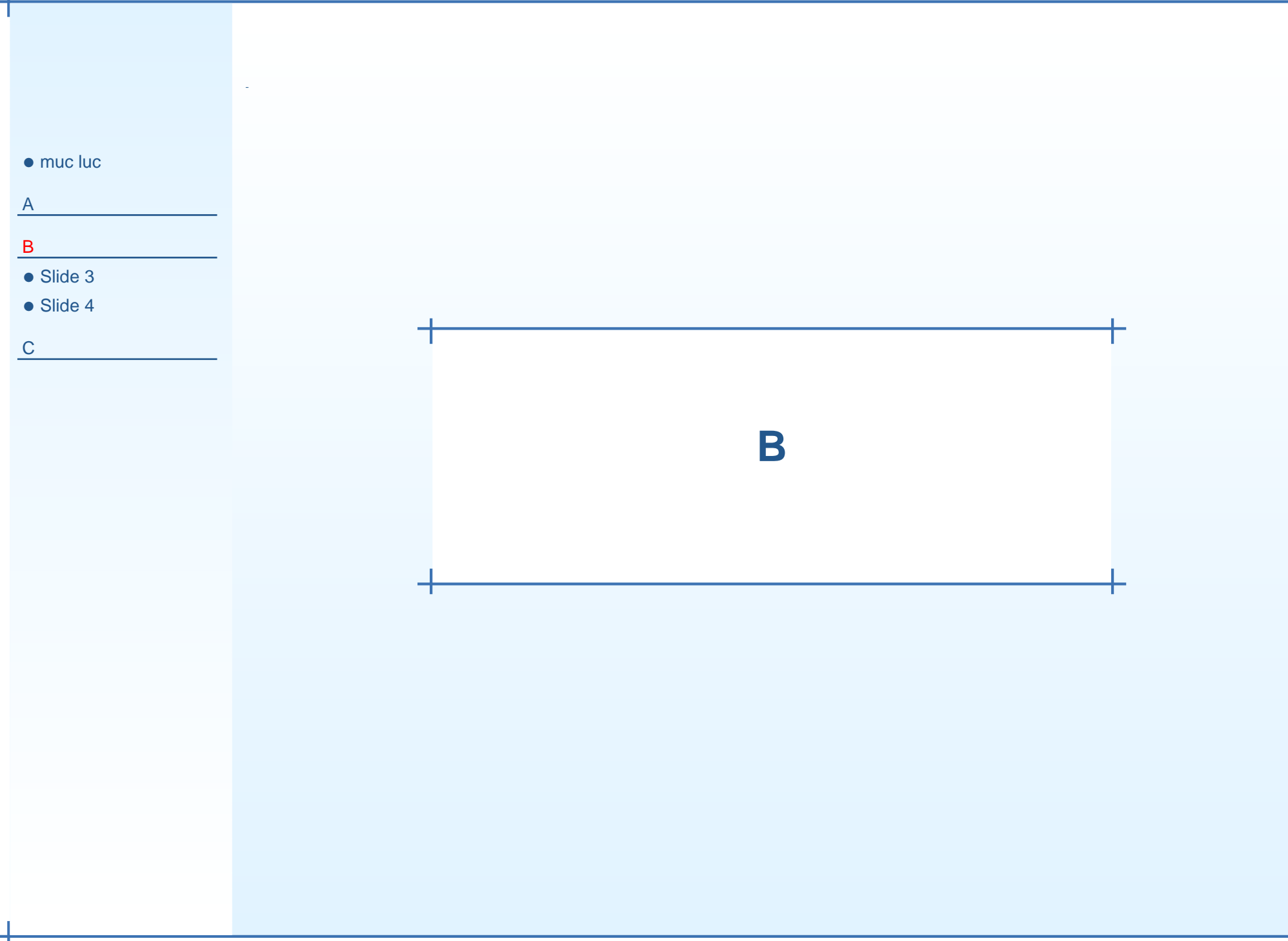

<span id="page-12-0"></span>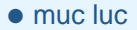

 $\bullet$  Slide 3

 $\bullet$  Slide 4

#### 1. Here

- 2. we
- 3. demonstrate
- 4. the enumerate environment

 $\mathsf C$ 

 $\mathsf{A}$ 

 $\mathsf{B}$ 

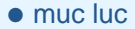

 $\bullet$  Slide 3

 $\bullet$  Slide 4

#### 1. Here

- 2. we
- 3. demonstrate
- 4. the enumerate environment

 $\mathsf C$ 

 $\mathsf{A}$ 

 $\mathsf{B}$ 

 $\bullet$  muc luc

 $\bullet$  Slide 3

 $\bullet$  Slide 4

#### 1. Here

2. we

3. demonstrate

4. the enumerate environment

 $\mathsf C$ 

 $\mathsf{A}$ 

 $\mathsf B$ 

 $\bullet$  muc luc

 $\bullet$  Slide 3

 $\bullet$  Slide 4

- 1. Here
- 2. we
- 3. demonstrate
- 4. the enumerate environment

 $\mathsf C$ 

 $\mathsf{A}$ 

 $\mathsf B$ 

<span id="page-16-0"></span>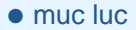

#### 1. Here

- 2. we
- 3. demonstrate
- 4. the enumerate environment

 $\mathsf{A}$ 

 $\mathsf B$ 

 $\bullet$  Slide 3

 $\bullet$  Slide 4

 $\mathsf C$ 

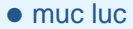

 $\bullet$  Slide 3

 $\bullet$  Slide 4

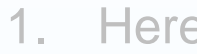

#### 2. we

- 3. demonstrate
- 4. the enumerate environment

 $\mathsf C$ 

 $\overline{A}$ 

 $\mathsf{B}$ 

 $\bullet$  muc luc

 $\bullet$  Slide 3

 $\bullet$  Slide 4

#### 1. Here

 $2<sub>1</sub>$ we

#### 3. demonstrate

4. the enumerate environment

 $\mathbf C$ 

 $\overline{A}$ 

 $\mathsf B$ 

 $\bullet$  muc luc

 $\bullet$  Slide 3

 $\bullet$  Slide 4

- 1. Here
- 2. we

3. demonstrate

4. the enumerate environment

 $\mathsf C$ 

 $\mathsf{A}$ 

 $\mathsf B$ 

#### <span id="page-20-0"></span> $\bullet$  muc luc

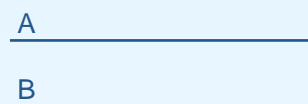

 $\overline{C}$ 

 $\bullet$  Slide 5

• Relative overlays

# <span id="page-21-0"></span>**Slide 5** • [muc](#page-1-0) luc 1. Here

• [Slide](#page-21-0) 5

[A](#page-2-0)

[B](#page-11-0)

[C](#page-20-0)

• Relative [overlays](#page-25-0)

# **Slide 5** • [muc](#page-1-0) luc [A](#page-2-0) [B](#page-11-0) [C](#page-20-0) • [Slide](#page-21-0) 5 • Relative [overlays](#page-25-0) 2. we

# **Slide 5** • [muc](#page-1-0) luc [A](#page-2-0) [B](#page-11-0) [C](#page-20-0) • [Slide](#page-21-0) 5 • Relative [overlays](#page-25-0) 3. demonstrate

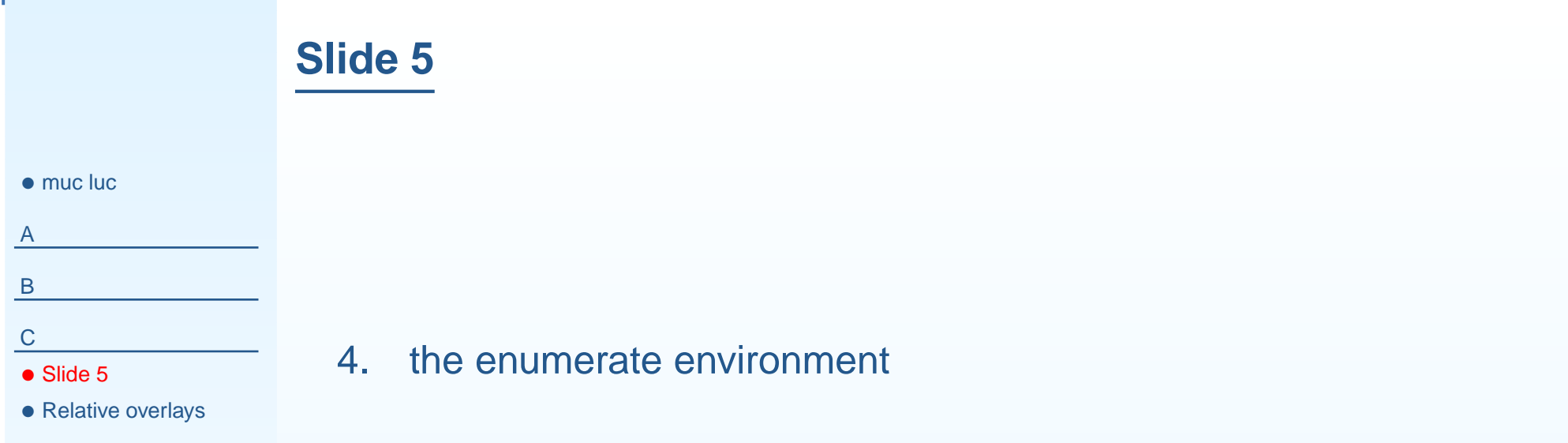

• A

<span id="page-25-0"></span>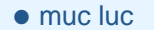

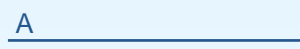

[B](#page-11-0)

- [Slide](#page-21-0) 5
- Relative [overlays](#page-25-0)

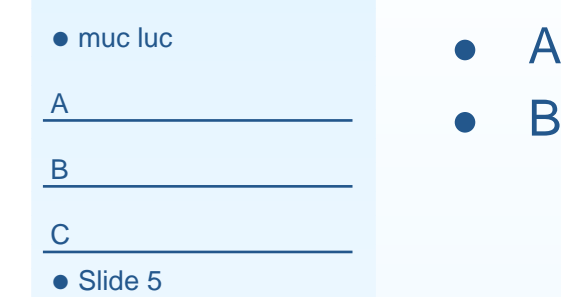

• Relative [overlays](#page-25-0)

• [muc](#page-1-0) luc

- [A](#page-2-0)
- [B](#page-11-0)
- [C](#page-20-0)
- [Slide](#page-21-0) 5
- Relative [overlays](#page-25-0)
- A
- B (visible 1 overlay after B)
- C

13 / 13

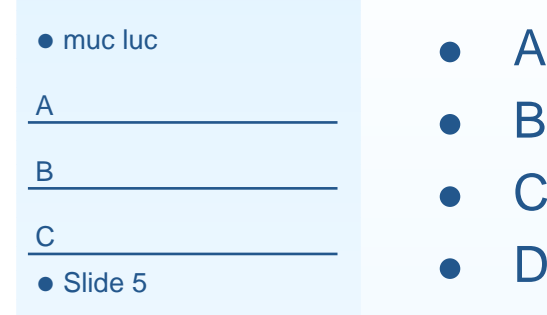

• Relative [overlays](#page-25-0)

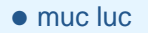

- [A](#page-2-0)
- [B](#page-11-0)
- [C](#page-20-0)
- [Slide](#page-21-0) 5
- Relative [overlays](#page-25-0)
- $\bullet$ A
- • $\bullet$  B

• $\bullet$   $\quad$   $\quad$ 

- •C (appears 2 overlays after C, visible until the end)
- $\bullet$ D (appears 1 overlay after D, visible until overlay 6)

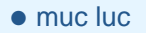

- [A](#page-2-0)
- [B](#page-11-0)
- [C](#page-20-0)
- [Slide](#page-21-0) 5
- Relative [overlays](#page-25-0)
- $\bullet$ A
- • $\bullet$  B
- •C (appears 2 overlays after C, visible until the end)
- $\bullet$ D (appears 1 overlay after D, visible until overlay 6)
- • EF

 $\bullet$ 

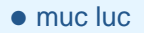

- [A](#page-2-0)
- [B](#page-11-0)
- 
- [C](#page-20-0)
- [Slide](#page-21-0) 5
- Relative [overlays](#page-25-0)
- $\bullet$  $\bullet$   $A$
- • $\bullet$  B
- •C (appears 2 overlays after C, visible until the end)
- •D

• $\bullet$   $\quad$   $\quad$ 

• $\bullet$  F

• $\bullet$  G

- [A](#page-2-0)
- [B](#page-11-0)
- [C](#page-20-0)
- 
- [Slide](#page-21-0) 5
- Relative [overlays](#page-25-0)
- $\bullet$ A
- • $\bullet$  B
- $\bullet$ C (appears 2 overlays after C, visible until the end)
- $\bullet$ D
- •E
- •F
- $\bullet$ G (appears 1 overlay after G for 3 overlays)
- $\bullet$  $\bullet$  H

- [A](#page-2-0)
- [B](#page-11-0)
- [C](#page-20-0)
- 
- [Slide](#page-21-0) 5
- Relative [overlays](#page-25-0)
- $\bullet$ A
- • $\bullet$  B
- $\bullet$ C (appears 2 overlays after C, visible until the end)
- $\bullet$ D
- •E
- •F
- •G (appears 1 overlay after G for 3 overlays)
- • $\bullet$  H
- • $\bullet$  I

- [A](#page-2-0)
- [B](#page-11-0)
- [C](#page-20-0)
- [Slide](#page-21-0) 5
- Relative [overlays](#page-25-0)
- $\bullet$ A
- • $\bullet$  B
- $\bullet$ C (appears 2 overlays after C, visible until the end)
- $\bullet$ D
- •E
- •F
- •G (appears 1 overlay after G for 3 overlays)
- • $\bullet$  H
- • $\bullet$  I
- •J

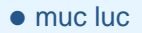

- [A](#page-2-0)
- [B](#page-11-0)
- [C](#page-20-0)
- 
- [Slide](#page-21-0) 5
- Relative [overlays](#page-25-0)
- $\bullet$  $\bullet$   $A$
- • $\bullet$  B
- •C (appears 2 overlays after C, visible until the end)
- •D

 $\bullet$  $\bullet$   $\quad$   $\quad$ 

• $\bullet$  F

• $\bullet$  G

• $\bullet$  H

 $\bullet$ 

•

•

I

J

K